## 待ち行列シミュレーション

権藤 元

……………l……l……l…ll…ll……l………llll…l…l………………ll…ll…llll…lll…llll…llll…llll…lllll…llll…ll……l……………l州…………………l…l…………………‖…………………ll…l…=‖‖‖=‖‖‖=‖‖……lllll………l…l…

ステップ1

1.ビデオを見る

ン教室で自習可能)

以前,ORリテラシー教育事例としてマルコフ連鎖 を紹介したが[1],今回は待ち行列シミュレーション [2]を紹介する.

科目は経営工学基礎実習(再履修), 対象は経営工学 科2年の一部(40~50名)で,学生・期間を4つに分 けて4人の教員でそれぞれのテーマで実施し,筆者は 待ち行列シミュレーションを行っている.

したがって,約10名の学生を対象に年間4回繰り返 して行っている実習で、1回は数コマ分よりなり、そ のステップは図1に示すとおりである.

実習授業の状況は,何でもすぐ質問したがるHELP さんと,何でもすぐ実行する・しながら考えるGOさ んとの対話によって紹介しよう.

H:まず,文科系の学生を対象にした特集号に工学 部の話では場違いと思うのですが.

G:いや,経営工学科には,文科系の科目も結構あ りますし、特にこの事例は1年で単位を落として、2 年で再履修する学生が対象で,文科系相当と見てよい でしょう.

H:最初に見せるビデオはどんなものですか.

G:94年1月に森村英典先生がNHKのトライ&ト ライで「順番・行列・待ちぼうけ・うまい待ち方・待 たせ方」というテーマで30分放映されたもので、待ち 行列のシミュレーションというよりは客が窓口に来る 姿がコマ早送りの映像で示され,待ち行列の発生する 状況がわかるというものです.そして,いわゆるフォ ーク形の窓口では待ち行列が少ないことがよく判りま す.

H:ビデオを見て,あとどうするのですか.

G:ビデオでは人そのものが動いていたが、パソコ

ごんどう はじめ 近畿大学工学部  $737-01$  呉市広古新開  $5-1-3$ E-mail:GBFO2774@Niftyserve.or.jp

2. 実習のねらい・シミュレーション・乱数など説明 3. 待ち行列の机上シミュレーションを宿題 ステップ2 1.ロータスシート上で宿題の内容確認 2.関心のある待ち行列の分野を発表 3.自分のテーマのデータ収集を宿題 ステップ3 1.テーマ検討用シートの説明 2.自分のデータによりシートを修正・試算 3.何を調べたいか自分の課題を宿題 ステップ4 1. 客の到着あるいはサービス時間を変化させて待ち の状況調査 2.自分の検討課題づく りを指導 ステップ5 1.複数窓口のとき使用する図表の説明 2. レポートのまとめ方 3.補足計算の個別指導 ステップ6 1. レポートの素案をもとに発表 2.最終レポート提出を宿題

図1 各ステップの内容

(注 1ステップはおおむね1コマ(90分),パソコン教 主での説明は延べ150分程度,補足として自由にパソコ

ンの上で同じことをやってみようと学生に呼びかけま す.パソコンが使いやすくなった今日待ち行列のシミ ュレーションは決して難しくない,不慣れで判りにく いところは先生が噛み砕いて話すから,君たちは自分 の関心を持っている待ち行列のテーマを見つけること から始めようと話します.もっともこのときは学生は 自信なさそうな顔をしていますが.

H:それでシミュレーションの説明から始めるので すか.

G: そうです. まず, 乱数サイを用い1桁の乱数を 発生し客の到着間隔を求めることをやって見せます.

H:到着間隔の度数分布と乱数から到着間隔を求め るというシミュレーションの基本の話ですね.

オペレーションズ・リサーチ

G:そうです.ここで,学生ひとりひとり異なる乱 数を渡して10人の待ち行列シミュレーションを宿題と します.

H:次回にシート上で宿題の結果を確かめるとはど んなことをするのですか.

G:10人分の乱数を入力したら待ち時間が計算され るシートを予め作っておき(図2参照),宿題の乱数を 入力して結果が合っているか確認させるわけです。1, 2人は宿題の計算間違いを見つけているようです.

H:さらに,ここでシートの計算式を理解させよう という算段ですね.

G:そのとおりです.手で宿題をしていますから, それと全く同じことをシート上で計算しているわけで, 表計算の計算式も素直に理解できるようです。ただし,

乱数を使って表を引くVLOOKUP関数のところは丁 寧に説明します.

H:シートの1行が客1人に相当しているのですね. G:そうです.1行だけ作成し,それを人数分コピ ーすれば,100人のシミュレーションもたちどころにで きる.そこで再計算キーを押すと新たに100人のシミュ レーションができる.ここらで,.宿題でしたことと比 較して学生は驚きの声をあげます.

H:そのありさまは目に浮かぶようですね.

G:1人1人の待ち時間からその度数分布を求める 操作も話し,100人分を4,5回やらせます.

H:しかし,それでは,前回の度数分布が消えて記 録として残らないのでは.

G:ええ,わぎと基本とのころが何回でもすぐでき

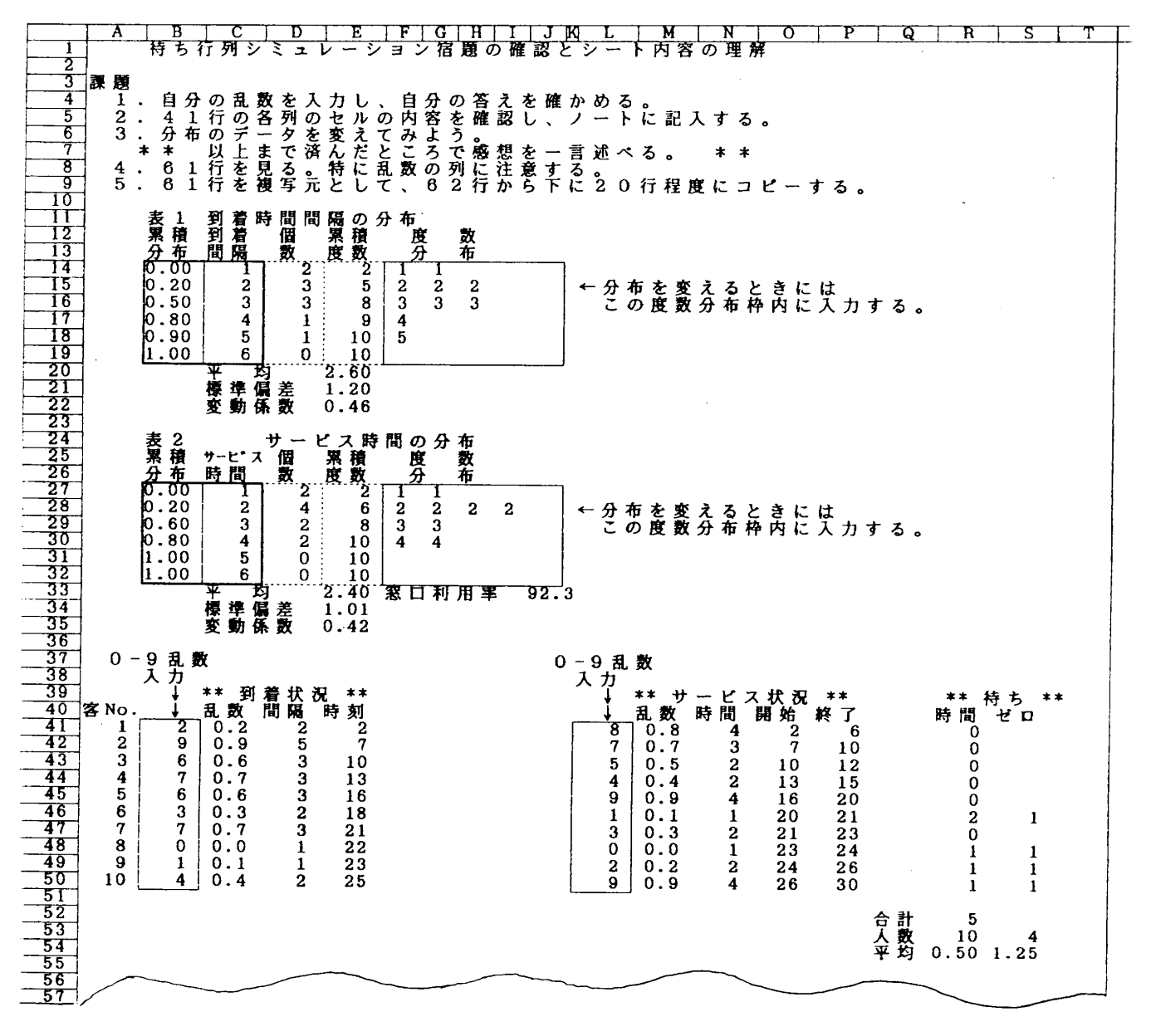

図2 宿題確認用シート

 $\circ$ 

ることを体験させます.そのあと,記錦を残すのには どうするかという話題に入り,度数分布の結果をその つど記録エリアにコピーする操作を追加すればよいこ とに気づかせます.

H:なるほど,ニーズを体験させてから対策を話す のですね.

G:さらに,100人分を10回も繰り返すとなると,ち ょっと面倒だと思わせてから,手操作と同じことをし てくれるマクロの話をします.

H:すると,マクロにも自然に馴染んでくるわけで すね.

G:そのとおりです.今度は手の操作と同じことを マクロで1000人のシミュレーションをやらせます.ア ッという間に済みます.(図3参照)

H:すると,以上で窓口1つの待ち行列シミュレー ションのシートを理解してしまうわけですね.

G:そうです.問題はむしろこれからで,待ち行列 のシミュレーションのツールはできたのだから、次は 自分で関心を持った課題を調べるためにこのツールを 使おうというわけです.すでに自分の関心を持った分 野は発表していますから,どんな変化を与えると待ち 行列はどう変わるかというレポートにまとめる課題の 話になります.たとえば,客の到着間隔分布のどこを 変えてみるか,サービス時間分布をどう変えてみるか, ということを話題とし,そのためのデータを準備させ ます.

H: えーと, どんな分野に関心を持っていますか. G:コンビニエンスストアのレジとか,ガソリンス タンドなどバイト先の話題が多いようです.郵便局の

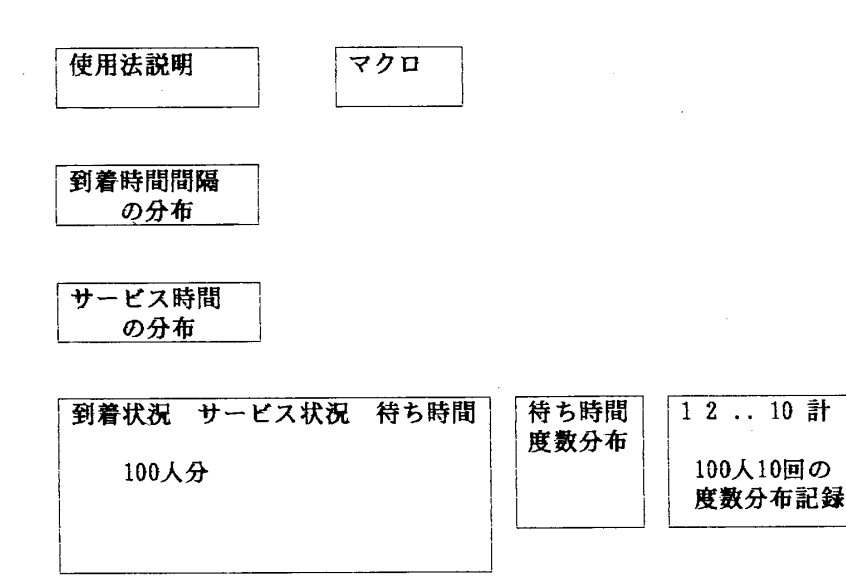

図3 テーマ検討用シートレイアウト

窓口など日常体験している待ち行列もあります.

H:次にデータの準備といってもどうするのですか. G:もちろん本式にデータを収集することは無理で すから,平均到着間隔といったレベルで把握させるこ ととして,それを度数分布に展開させます.

H:1とかµというレベルですね.

G: そうです. はじめのうちはんとuのバランスも取 れずに行列がどんどん長くなったり,反対に全然待ち 行列ができないという経験もします.

H:そうやって,利用率が目安になることに気づか せようというわけですね.

G:そうです.そのころはパソコン教室でお互いに 情報糞換してやっているようです.

H:さらに窓口複数のケースも対象にするのですか. G:窓口を増やしたときも同じようにシミュレーシ ョンはできるが,それは,ちょっと複雑になるからと いって,今度はM/M/Sの図表の使用法を説明して, 次回のレポート素案の発表を迎えます.

H:図の使用法をすぐ理解しますか.

G:間違えている学生もいますが,発表の過程で気 がついて修正させています。他人の良いところは取り 込んで、最終レポート提出は宿題としています.

H:この実習の効果はどんなものでしょう.

G:自分でテーマを見つけること、表計算になれな いなど、はじめはかなり戸惑いを見せていますが、後 半はほとんどの学生が,面白味を感じて積極的な取り 組みを見せます.提出レポートの感想には,到着時間・ サービス時間の数値を変化させると強ち行列は予想以 上に変わること,利用すればするほど便利であること,

> このようなことができないと社会では通用 しないと思うなどと述べられています.表 計算ソフトのもとで案外容易にシミュレー ションができることは全員が体得したと思 っています.

## 参考文献

- [1] 権藤他, ORリテラシー拡充のために, オペレーショ ンズ・リサーチ,Vo138, No.12,1993.
- [2]権藤,シミュレーションを中心とした待 ち行列の実習教育-ORリテラシー教育の 実践事例(第1報),OR学会春季研究発表会 予稿集,1996.